## **HTTP**

#### CS 241

#### April 23, 2014

University of Illinois

### Announcements

Brighten out of town Friday

- Guest lecture: Ankit Singla
- DNS and networking research

MP6 due today, MP7 out today

## Onward to Applications

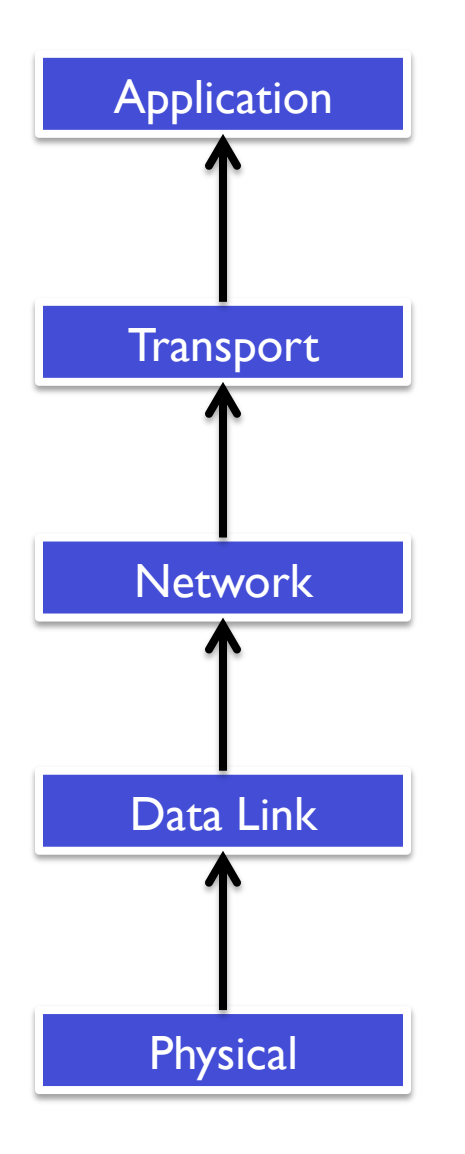

All networked applications use "application layer" protocols to communicate

Examples

- HTTP
- FTP
- SMTP
- IMAP
- Telnet
- SSH
- …

## Web page structure

Web pages consist of

- Objects
	- **HTML files, JPEG images, Java applets, audio files,...**
- Base HTML file
	- . Includes several referenced objects (How many on a typical modern site?)

Each object is addressable by a URL

Example URL:

**www.someschool.edu/someDept/pic.gif**  host name bath name

# HTTP (Hypertext Transfer Protocol)

Web's application layer protocol

Client/server model

- Client
	- **E** Browser that requests, receives, "displays" Web objects
- Server
	- **.** Web server sends objects in response to requests

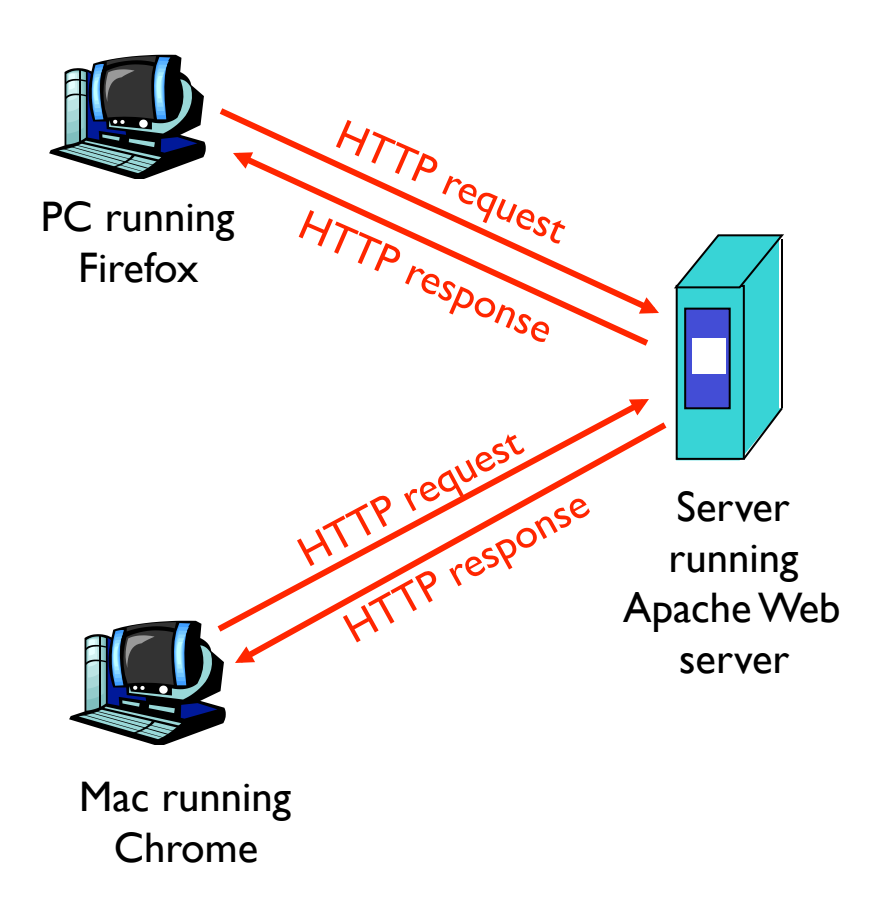

## HTTP

Uses TCP

Basic steps

- Client initiates TCP connection (creates socket) to server, port 80
- Server accepts TCP connection from client
- HTTP messages (application-layer protocol messages) exchanged between browser (HTTP client) and Web server (HTTP server)
- TCP connection closed

#### HTTP is stateless

• Server need not maintain information about past client requests

## HTTP Request Message

#### Two types of HTTP messages: request, response

• ASCII (human-readable format)

#### HTTP request message:

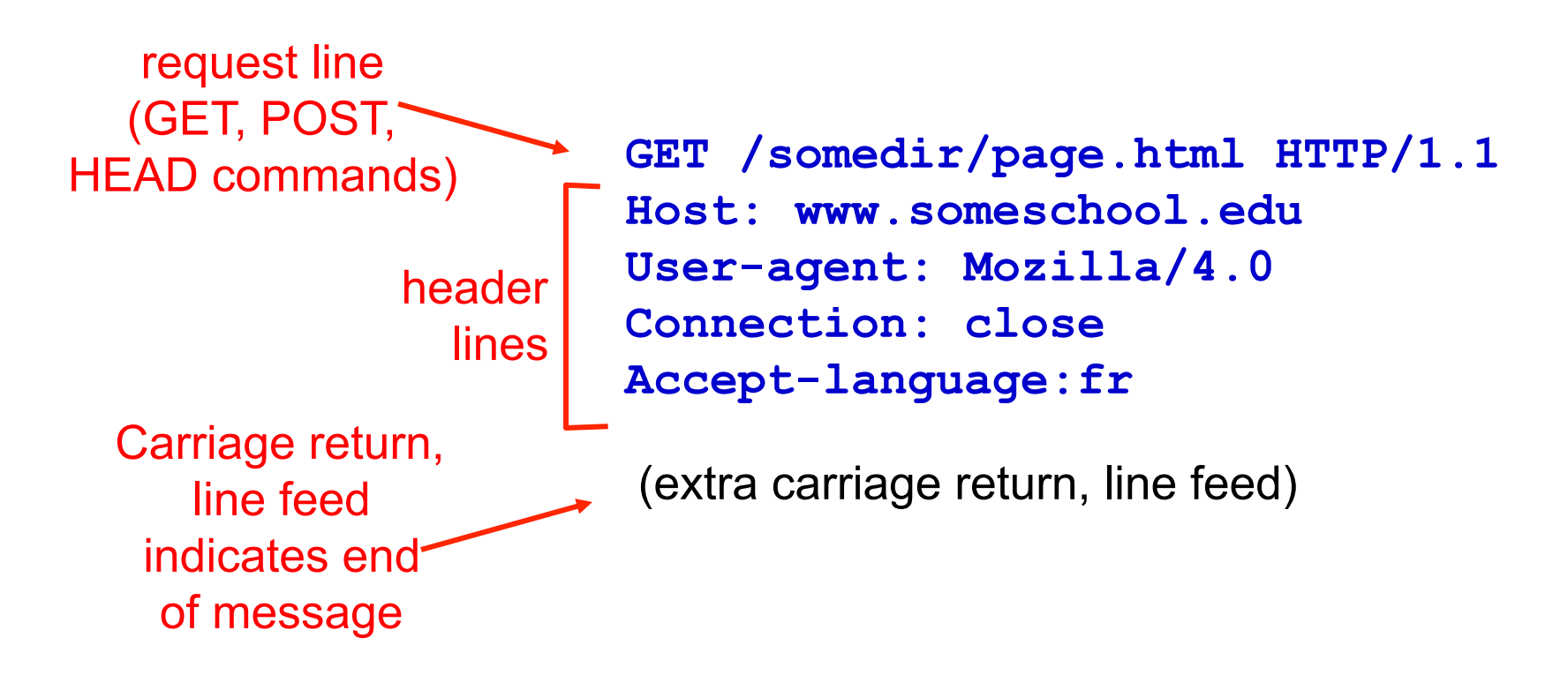

## Method Types

### HTTP/1.0

- GET
- POST
- HEAD
	- **E** Asks server to leave requested object out of response

### HTTP/1.1

- GET, POST, HEAD
- PUT
	- **.** Uploads file in entity body to path specified in URL field
- DELETE
	- **Deletes file specified in** the URL field

## **HTTP Request Message: General Format**

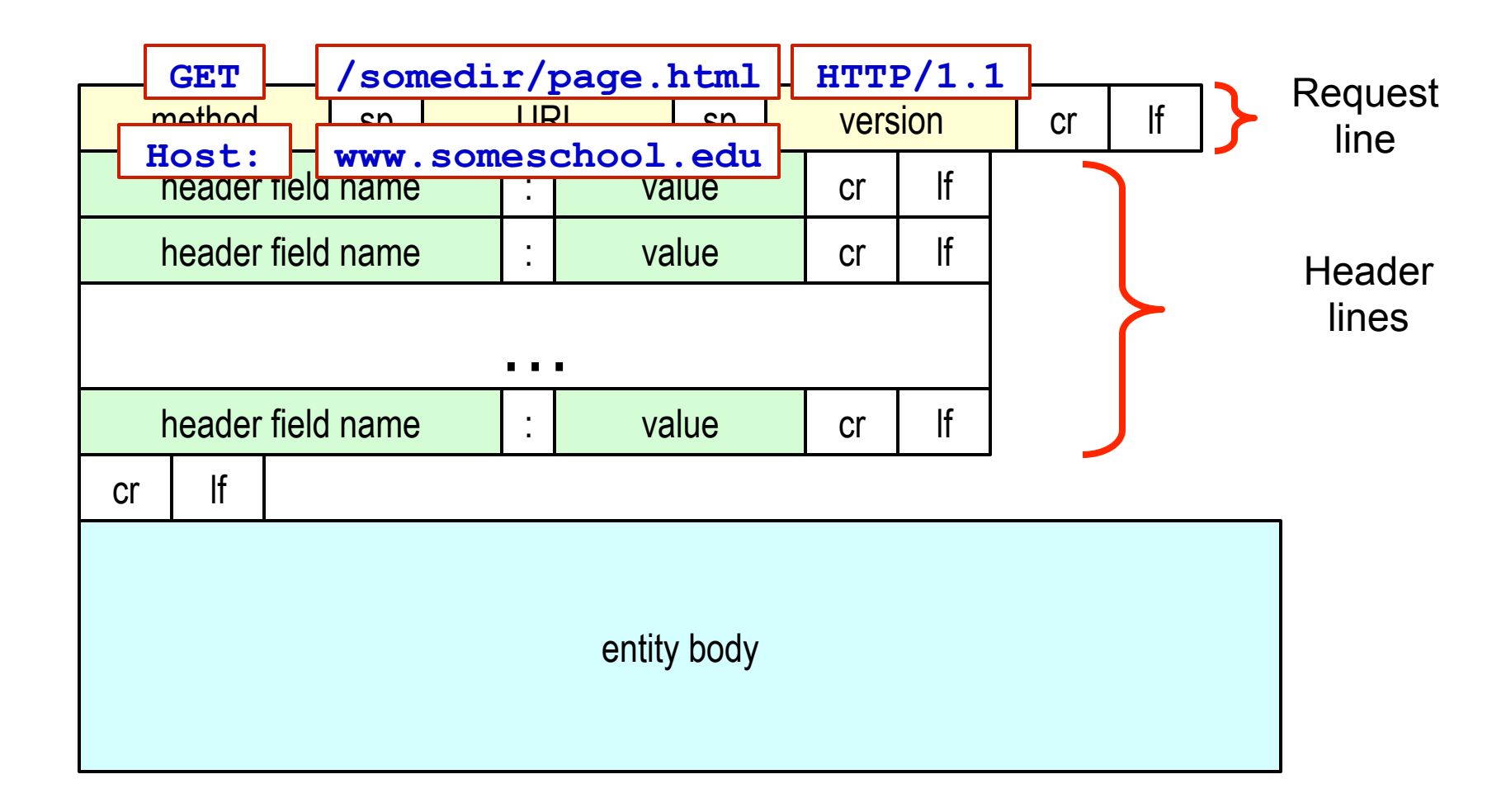

## Uploading Form Input

#### Post method

- Web page often includes form of input
- Input is uploaded to server in entity body

#### URL method

- Uses GET method
- Input is uploaded in URL field of request line:
	- ! www.somesite.com/animalsearch?monkeys&banana

### **HTTP Response Message**

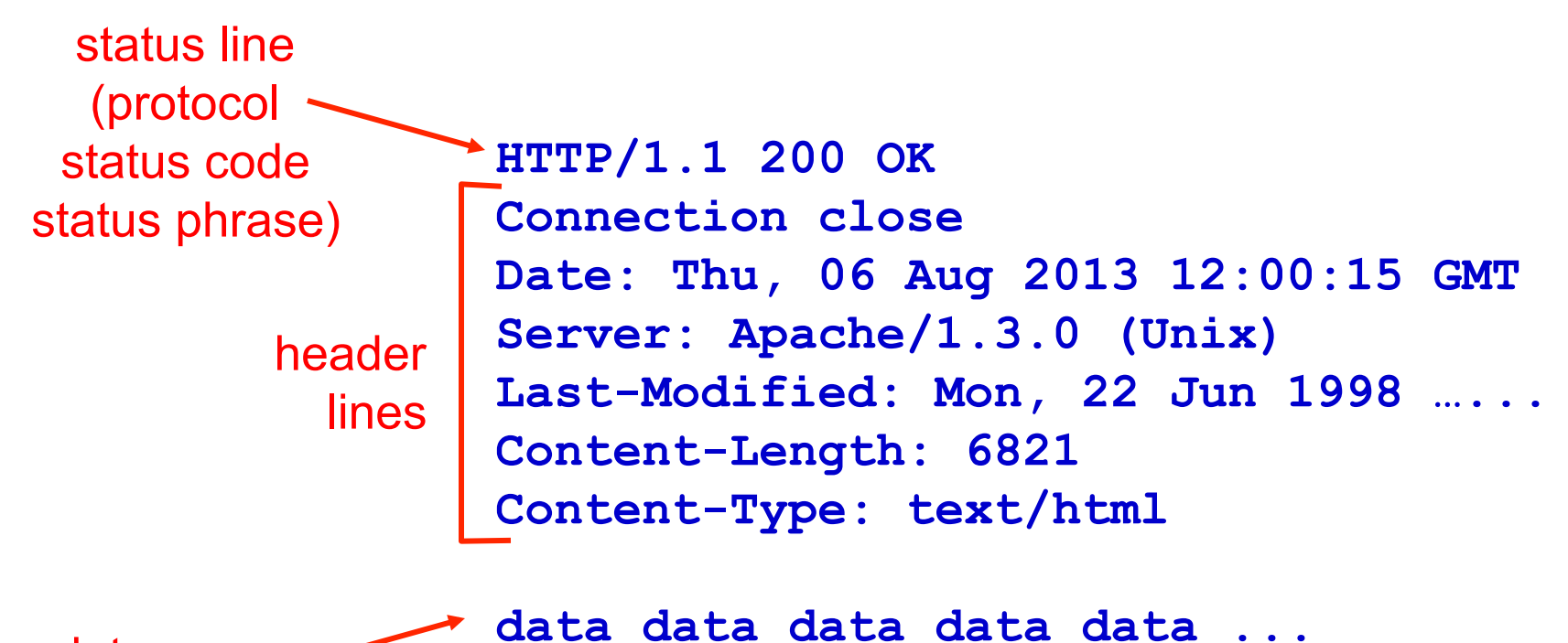

data, e.g., requested HTML file

### HTTP response status codes

In first line in server->client response message

A few sample codes:

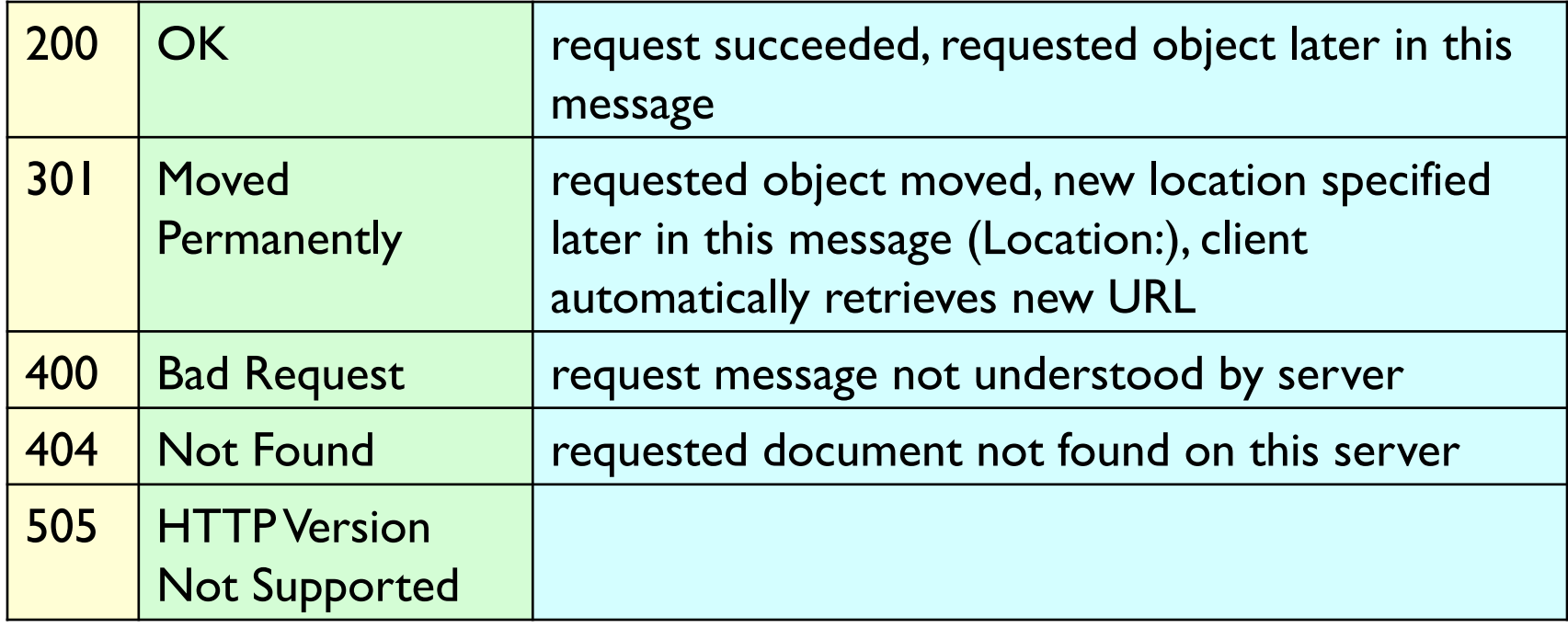

## HTTP response status codes

In first line in server->client response message

A few sample codes

More in the illustrated guide...

• http://tinyurl.com/cvyepwt

## **Trying out HTTP (client side) For Yourself**

1. Telnet to your favorite Web server

**telnet courses.engr.illinois.edu 80**

2. Type in a GET HTTP request **GET /class/sp12/cs241/index.html HTTP/1.0** 

3. Look at response message sent by HTTP server!

Opens TCP connection to port 80 (default HTTP server port) at **www.cs.illinois.edu**. Anything typed in sent to port 80 at **cs.illinois.edu**

By typing this in (hit carriage return twice), you send this minimal (but complete) GET request to HTTP server

## **User-server State: Cookies**

Many major Web sites use cookies

Four components

- 1. Cookie header line of HTTP response message
- 2. Cookie header line in HTTP request message
- 3. Cookie file kept on user's host, managed by user's browser
- 4. Back-end database at Web site

Example

- Alice always accesses Internet from PC
- Visits specific ecommerce site for first time
- When initial HTTP requests arrives at site, site creates:
	- unique ID
	- **E** entry in backend database for ID

## **Cookies**

What cookies can bring

- Authorization
- **Shopping carts**
- Recommendations
- User session state (Web email)

How to keep "state"

- Protocol endpoints: maintain state at sender/receiver over multiple transactions
- cookies: http messages carry state

#### Cookies and privacy

- Cookies permit sites to learn a lot about you
- You may supply name and e-mail to sites

# **Cookies: Keeping** "**State**"

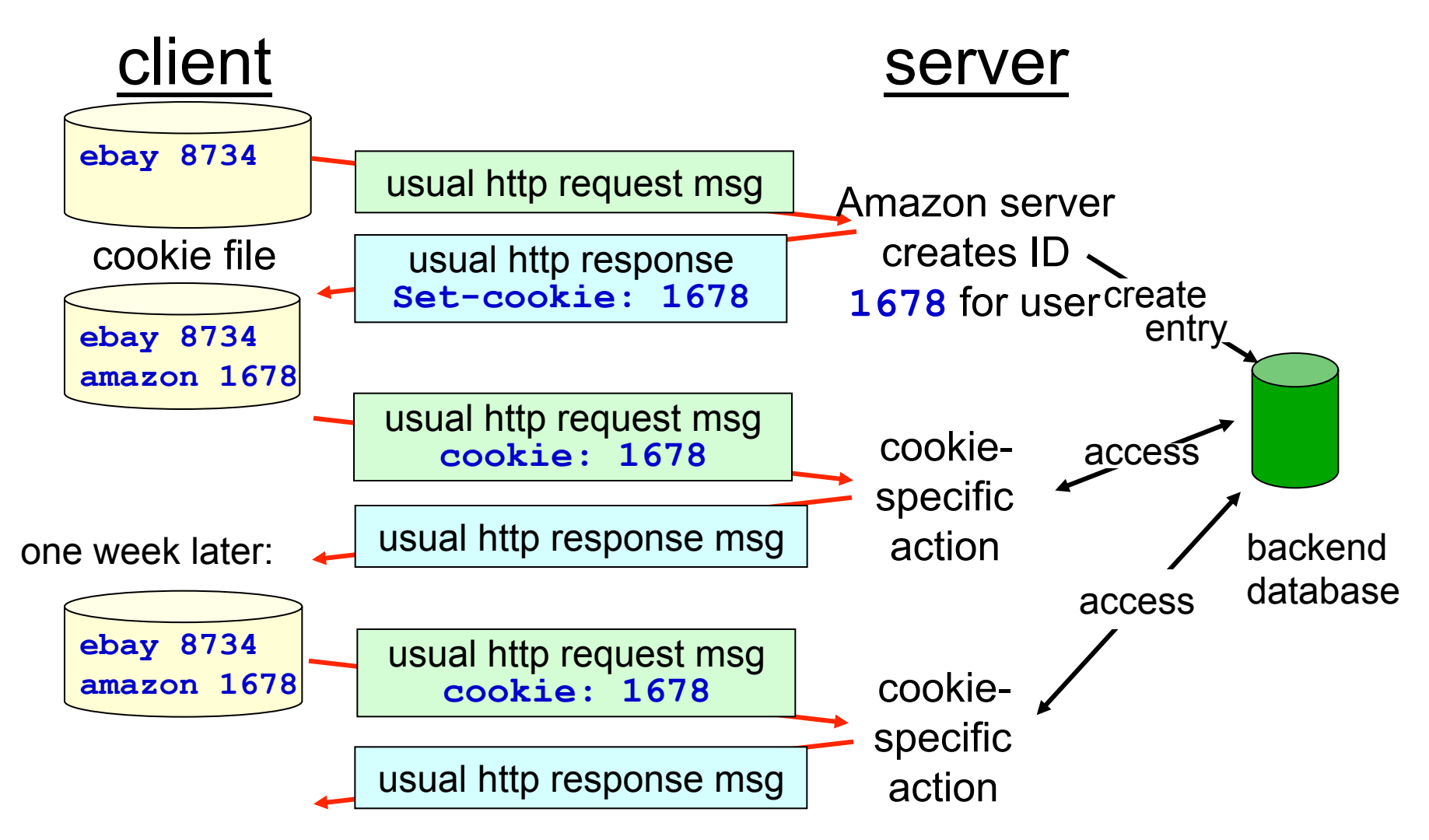

# Optimizing HTTP

# How long does it take?

Consider loading a website:

- You request a single HTML page
- The HTML page contains 5 images
- (Since the HTML page contains the 5 images, you don't know about them before you receive the images.)

Q: how long would it take to completely load the webpage given:

- You have to make a new connection for every requested object, **and**
- You can only have one active connection at any time **and**
- The actual HTML and images are very small in size ... but the round trip time (RTT) is reasonably large

## HTTP step by step

# Optimizing HTTP

In HTTP, the **Connection** header requests the server to keep the TCP connection active, or persistent.

- **Connection: keep-alive**
- **Connection: close**

Using **Connection: keep-alive**, how many RTTs would it take to load the same website?

## Response time for whole web page

### Nonpersistent HTTP

- Requires 2 RTTs per object plus file transmission time
- Plus, OS overhead for each TCP connection

### Persistent HTTP

- Server leaves TCP connection open after sending response
- Subsequent HTTP messages between same client/server sent over same open connection

## Optimizing HTTP

Nearly all modern browsers make at least 2 connections to every web server. This allows for requests to be made in parallel.

Using Connection: keep-alive and three parallel connections, how many RTTs would it take to load the same website?

## Optimizing HTTP

In HTTP/1.1, a new feature called HTTP Pipelining allowed multiple requests to be made in one header.

• Request all five images at once!

Using Connection: keep-alive, HTTP pipelining, and only one connection, how many RTTs would it take to load the same website?

## Aside: Do a few RTTs matter?

Collective experiment

ping your\_favorite\_domain.foo 

## MP8 Overview

**Goal**: Build a simple HTTP web server.

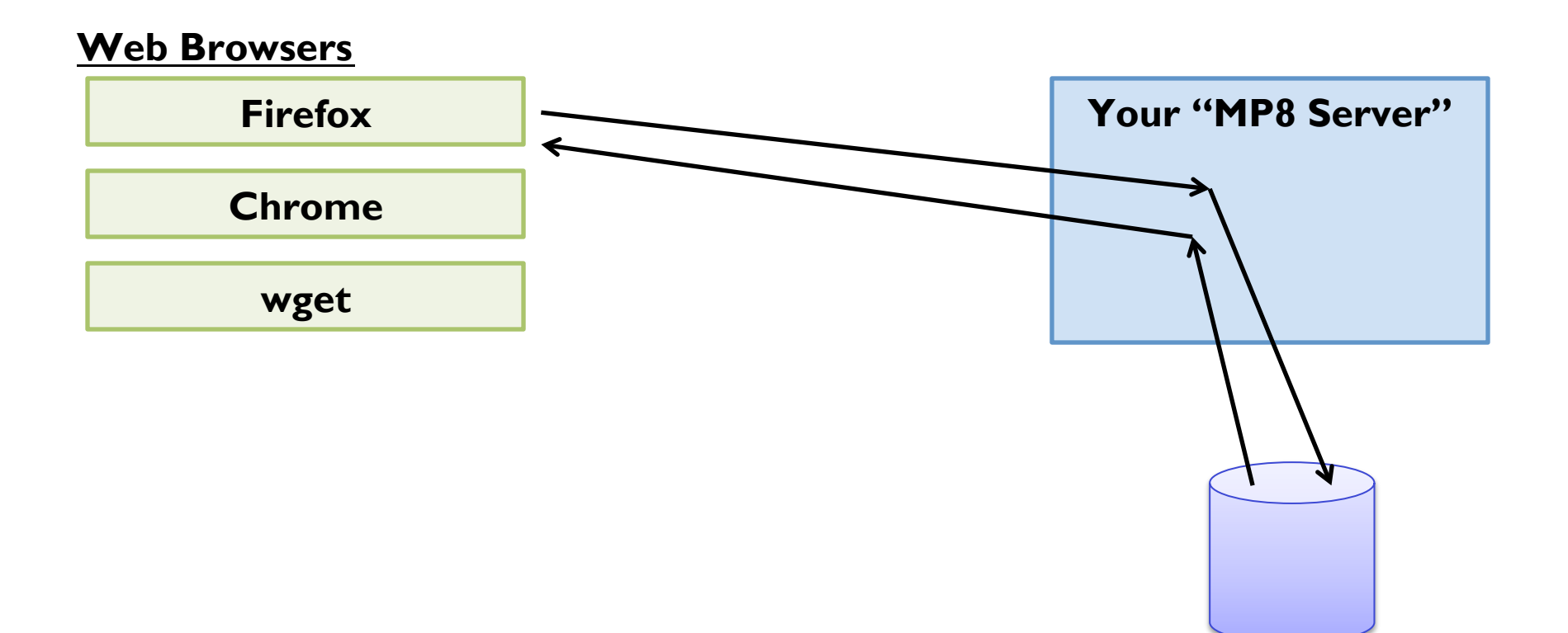